# Photoshop Download Gratis 2019 32 Bits \_HOT\_

Cracking Adobe Photoshop is not very difficult. First, you need to find a reliable resource and download a keygen. This keygen can be used to generate a valid serial number, so that you can sign in to the full version of the software. Then, you need to crack Adobe Photoshop. Crack open the file and follow the instructions to apply the crack. Once the crack has been applied, you can use the software. Cracking Adobe Photoshop is not too hard. First, you need to find a good source to download a crack. A crack is the method that you use to unlock the full version of Photoshop. You can crack Adobe Photoshop using a keygen. This keygen will generate a valid serial number which you can use to sign into the full version of the software. Once you have cracked the software, you can use the software.

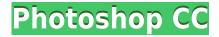

I've used the **Refine Edge** and **Refine Face** tools before. This time, we are going to use the new **Refine Edge and Refine Face** tools. Read more about what's new in Adobe Lightroom 5, which includes the new Refine Edge and Refine Face. The program uses a "photographic" hierarchy, meaning that the top-level menu items are related to imaging, while the sub-level sub-items are related specifically to Photoshop. Photoshop is really geared toward image manipulation, with a number of powerful tool to help you make adjustments. Photoshop is full of powerful features that can turn you into a talented digital artist or a pro Photoshop photographer. But the type of feature you need will depend on what you're trying to accomplish. And most likely, a fabulous photo editing app will have all those tools already built in. Now that you're ready to learn how to use Photoshop, you'll also need to decide what to do once you've got a clean image. Here are a few great links to get you going. If you're stuck for inspiration, browse our Photoshop tutorials. For subsequent versions in your Mac, you can view the location of Lightroom's data by opening the Location section of Lightroom's preferences window. To do this, choose Adobe Lightroom  $\rightarrow$  Preferences... in the space that appears after clicking the word *Lighroom* in the Applications menu bar. You should then see the *Location* section as a pane on the right side.

#### **Download free Photoshop CCPatch With Serial Key Keygen 2023**

Lee Friedland, the President of Adobe, has said that any artist that doesn't use a computer is, well, not very much of an artist. In order to advance within your profession as a graphic designer, you have to be able to make creative use of a computer. This is where Photoshop's editing tools come in. You can use its selection tool to select a range of pixels. The Rectangular Selection tool lets you create a selection that spans across multiple layers. The Magic Wand tool works like a magnet, finding the pixels that you define. The Spot Healing tool takes a quick look at the pixel and replaces that pixel with the color of the pixels surrounding it. You get it? You have lots of options. The Unsharp Mask Tool selectively enhances sharpness; the Eraser tool facilitates removal of unwanted aspects of an image. The Brush tool lets you draw areas of an image by drawing with one big brush, or smaller and more precise brushes. The Healing Brush tool performs matches on specific areas of the photo. The Puppet Warp tool lets you move, twist, or straighten a photo. The Smudge tool lets you smudge or smear portions of an image to blot out unwanted detail. The Blend Tool lets you paint across multiple layers. You can't force the canvas to move with a Straighten tool.

You can't use the Eraser tool on a layer—it works on the layer below. The Crop tool lets you select a specific area of an image to work with. The Size tool lets you make the image smaller or bigger. The Move tool lets you move an image. The Rotate tool lets you rotate the canvas, virtually eliminating the need for a rotating tripod. The Pen tool lets you do fine-grained work—like painting or drawing. Use the Dialog box to change brush settings as you work. The Adjustment layer lets you change an image's hue, saturation, and contrast. This is like using a color mixer to make the image brighter or darker. e3d0a04c9c

#### **Photoshop CCSerial Number 2023**

Adobe Photoshop Lightroom is an indispensable tool for photographers and creative pros alike. Using presets and a library of curated industry-standard looks, you can complete complicated projects and expedite the editing process. Edit and process RAW photos with the same advanced control and speed that seasoned pros demand. Transform your home movie into a beautiful and memorable wedding video with Adobe Video Clip. Bring your favorite scenes from your camera to a whole new level of visual quality and finish, no matter how much footage you have. Enhance your videos with industry-leading tools, amazing image stabilisation and a wide range of creative filters and effects. Adobe Bridge is one of the most easy ways to manage your images. Create groups of photos, and tag and label them so they are easier to find later. Use the built-in calendar to easily see when to edit your photos, or use the Adobe Lightroom to automatically import and categorize your photos. Learn how Adobe Bridge works in this tutorial. Adobe Photoshop Lightroom CC enables you to organize, edit and share photos in a simple and intuitive way. Use presets that transform your photos into the image you want in seconds - no matter what photo file type you shoot. And you can get the same quality results that a professional retoucher can achieve. Adobe Photoshop Lightroom is trusted by many of the world's renowned creative pros and is used by millions of professionals around the globe. Lightroom makes it easy to import, catalogue and edit your images.

download photoshop cs6 gratis 32 bits photoshop download gratis 2020 32 bits photoshop download gratis youtube situs download photoshop gratis download software photoshop cs6 gratis download template spanduk photoshop gratis download software photoshop gratis full version download software photoshop cs4 portable gratis download software photoshop gratis download software photoshop portable gratis

The updates and new features are likely to have an impact on the changes in the world of design. With the introduction of these new things and a revolutionary update, the world of design is slowly changing as well as the way people look at editing images. Adobe Photoshop is known to be the leader and most dominant in the burgeoning graphic editing space. Adobe makes strong contributions to innovation with its flagship product. Although it might not have a new feature or

two, there are surely other exciting developments. People have always wondered what the future for Photoshop holds. The Adobe Acrobat Reader SDK Toolkit is a set of libraries for building cross-platform reading applications using Acrobat Reader DC. With this toolkit, you can create apps for all the different platforms that can be downloaded from the App Store and on Google Play. Figuring out how to get the most out of your Photoshop editing project can sometimes seem like one massive trial and error process. Adobe released Dynamic Styles as a way to immediately see any changes made to your image in real time. It can save a heck of a lot of time when working on high-resolution photos and images. The redesigned Preset Manager is the one-stop center for Adobe's AI-powered collections of presets. Use the new My Presets panel to quickly tweak known effects like shadows, highlights, and vignettes, and create your own presets with an easy-to-use wizard. The Noise Toolbox is a collection of all three types of noise reduction--local, unsharp masking, and masking--powered by Photoshop's Sensei machine learning technology. The new crop tool, which Smooth Type Sales Prospects Avatier, has a programmable zoom-to-fit routine that will ensure perfectly rounded edges and plants in photos. And features such as new 3D enhancements, color-grading controls, and Edge Refine have been built into the Carte Blanche 2. Bring tabs into your photo editing and illustration projects, and read up on them in the new Application Tabs and Workflow Tabs sections of this book.

Adobe Photoshop CS6 is one of the world's best graphics editing software, especially when dealing with its huge feature-set and huge graphic design community. Photoshop is now worth over \$7 billion across all worldwide sales channels, making it the most valuable standalone application among graphic design companies. In addition to details such as these, Photoshop is important for graphic designers who work with print and web design, illustration, animation, motion graphics and other vector-based design demands in the real world. Today digital graphics are a vital part of almost every design and multimedia project, and Photoshop is very important for designing any kind of work. This workbook will help you to learn Photoshop by its official tutorials and user guides, basic tutorials, creating a magazine, website design, web design, proxy photo editing, drawing tutorials, compositing photo, blog design, illustration, 3D, web video editing, image manipulation, photo effect, camera workflow, mobile device enhancer, and much more. Photoshop is a desktop image/graphics application. This implies it is an application focused on creating a 2-D image file. With that in mind, Photoshop supports all the common file formats that people need. Photoshop supports more than 500 file types. The file formats that Photoshop supports can be grouped into three categories:

- 1. Digital Imaging and Photography Includes raw, tiff, psd, jpg, jpeg.
- 2. Graphics Includes AI, EPS, the most common vector formats used by 3D game developers, and After Effects' AE CS6 export.
- 3. Photo-editing Includes PIC, PSD, PHOTOSHOP.DAT, GIF, and BMP.

https://zeno.fm/radio/simplecast-v3-2-0-serial-xste https://zeno.fm/radio/acca-esimus-torrent-download-rar https://zeno.fm/radio/fsps-fsx-booster-v4-torrent-zzoa https://zeno.fm/radio/adobe-cs6-master-collection-serial-number-keygenl-8hoo https://zeno.fm/radio/valkyrie-2008-in-dual-audio-eng-hindi-fegx https://zeno.fm/radio/libro-historia-del-futuro-david-diamond-pdf

Professional Photographersí Guide to Adobe Photoshop Elements is the only practical, hands-on guide to the latest version of Adobeís image-editing program, covering all the tools you need along with a complete in-depth look at each one. Each chapter is packed with up-to-date, real-life examples step-by-step instructions with easy-to-follow diagrams. The tools that help in cutting images or images, converting, adding color and effects and web redistribution tools form the list of most used Photoshop features. In the cut and paste techniques of the digital processing, the list has one of the most essential Photoshop tools which let the users create videos, slideshows, images or just for editing the company's content. The list includes the following actions: Cut, Copy, Paste, Paste as Plain Text, Copy As Plain Text, Paste as Plain Text, Cut to Next Path, Duplicate, Loose Select, Free Transform, Free Transform Selection, Object to Path, Object to Path (Active), Edit Paths, Clone, Links, Law, Lab, Libraries, Layer, Layers, Align, Aligned Layer, Auto Align, Auto Align Selected Layer, Auto Align Layers, Affine, Anchor, Auto Align Layers to Custom Proportions, Auto Align to Pixel Grid, Auto Align to Pixel Grid, Align to Custom Proportions, Align to Grid, Align to Grid, Layers to Grid, Layers to Grid. Align layers, Photoshop brushes, Adobe Camera RAW (ACR), Adobe Camera RAW (ACR), Adobe Bridge, Image Trim, Image Trim, Image Trim, Color Range, Merge Down, Calibrate, Slide Show, Slideshow, Slideshow, Slideshow, Save for Web/Device, Slide Show View Options, Slide Show View Options, Slideshow View Options, Slideshow View Options, Slideshow, Create PDF from PowerPoint Presentation, Image View Options, Image View Options, Image View Options, Image View Options. Slideshow, Histogram, Histogram, Photoshop Actions, Content Aware Fill, Content Aware Fill, Content Aware Fill, Content Aware Fill, Content Aware Fill, Object to Path, Object to Path (Active), Content Aware, Content Aware, Duplicate Layer, Object to Path, Object to Path (Active), Content Aware, Selections, Draw, Face Detection, Face Recognition. Auto Brush, Auto Lighting Optimize, Print, Print, Save for Web/Device, Save for Web/Device, Save for Web/Device, Save for Web/Device, File, View, Pixelate, Watermark, Effects, Effects, Effects, Reset, Filter, Filter, Filt

## Fusion

Fusion is the graphics suite for the newer Macs, with 16 different products. The most recent and greatest was released in December 2016. Elements is used for editing photos; Bridge is for organizing; Photoshop is where it's at. iPad apps from Adobe:

- **Photoshop Elements for iPad** The app version of Photoshop Elements.
- Adobe Photoshop Lightroom A photo management and editing app.
- Adobe Photoshop for iOS This app is a Photo Editor that is integrated with the Photos App.

### Pixlr

A photo editing tool that is comparable to the free-web-based photo editor PicMonkey. The latest version was released in June 2015, and the iPad app is 19c. Pixlr for iPad is free, and has a subscription plan starting at \$6. **Speak & Sketch** 

Speak & Sketch is a new way to create designs, using voice and drawing tools. Its most notable tool is Sketch Express, which is a Sorta-Cloud-Based Whoa! I Can Draw! tool like what you saw in some of the iPad apps above. You can create rough sketches that help make decisions about the final design. **Photomerge Photos** 

This is one of the most interesting recent tools from Adobe. It stitches together images that have been taken at different times and locations. My favorite example is probably this Darwin fish. It's a series of pictures stitched into a super-high-res image and presented on the cover of National Geographic.